# **Cluster in the Cloud**

### Easy, Scalable, Heterogeneous

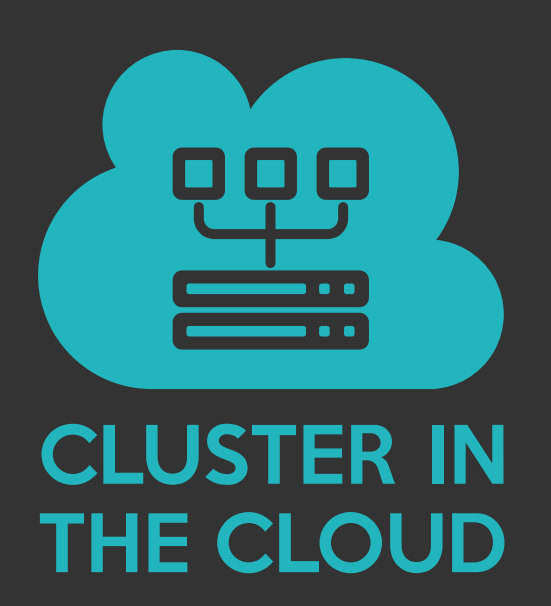

Matt Williams Research Software Engineer University of Bristol

## **The problem**

• Researchers having cloud credits

#### **The problem**   $\bullet$

• Researchers having cloud credits

**VPC Dashboard** Filter by VPC: Q Select a VPC

Virtual Private

Cloud Your VPCs Subnets Route Tables Internet Gateways Egress Only Internet Gateways **DHCP Options Sets Elastic IPs** Endpoints **Endpoint Services NAT Gateways Peering Connections** 

Security Network ACLs **Security Groups** 

• Presented with:

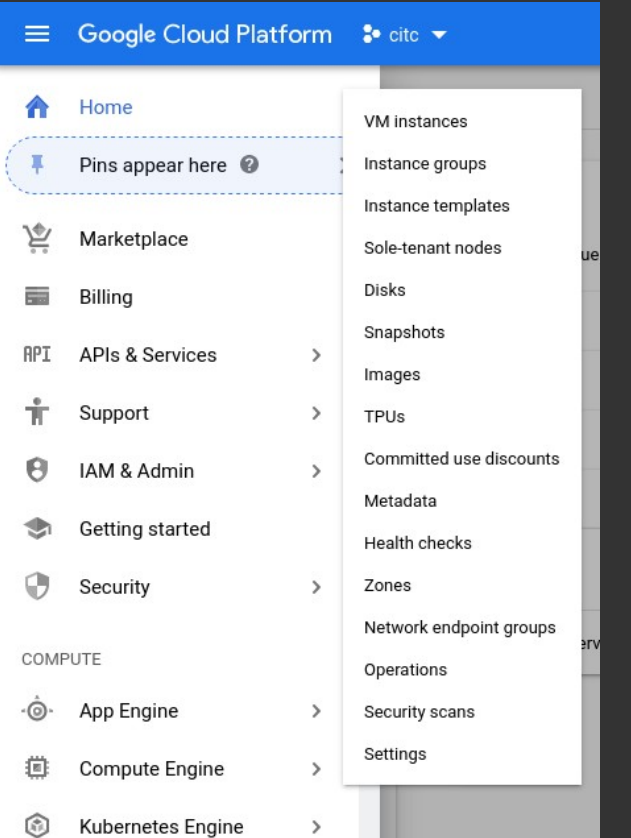

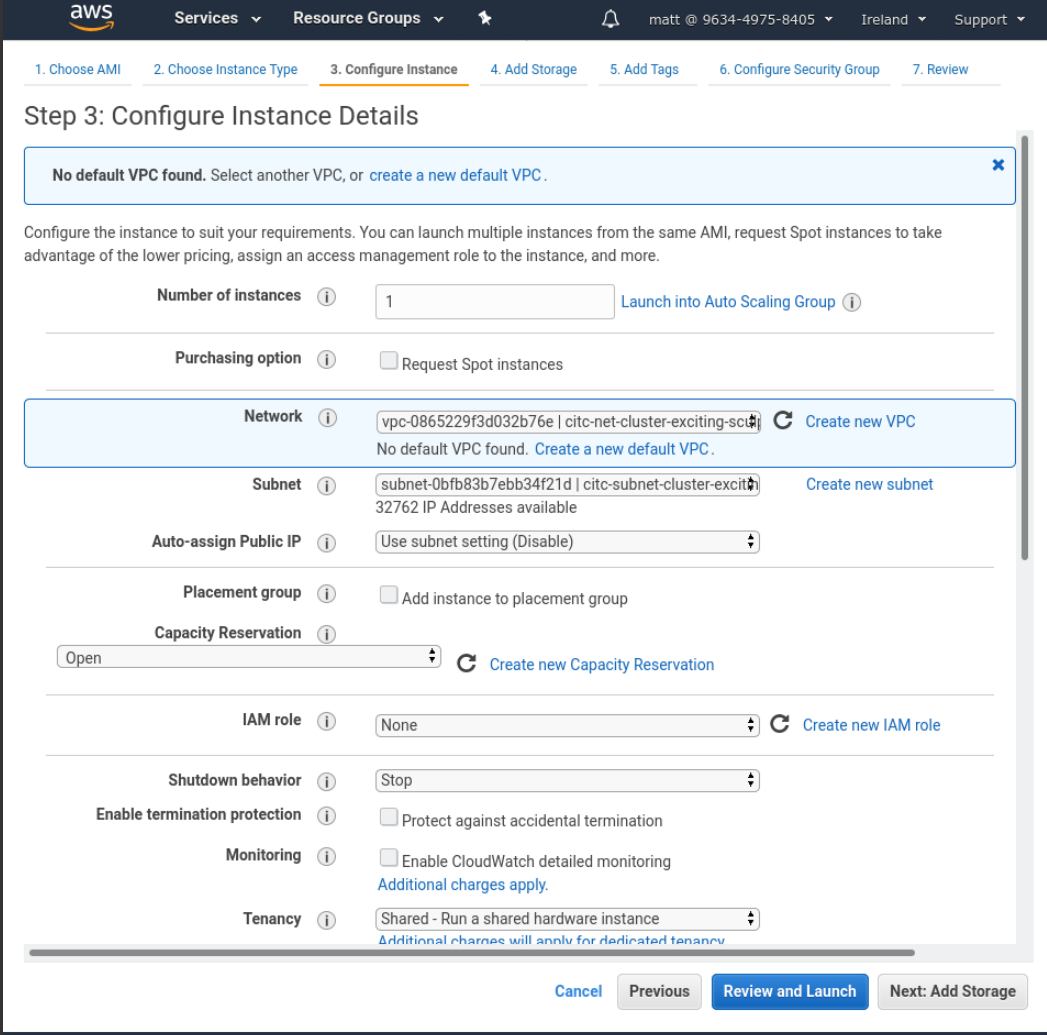

#### **The problem**   $\bullet\bullet$

- What they already know:
	- Their field of research
	- Python/R/GROMACS/Relion
	- sbatch/qsub
- We can't expect researchers to be professional sysadmins
	- The intersection is well handled by *Research Software Engineers*

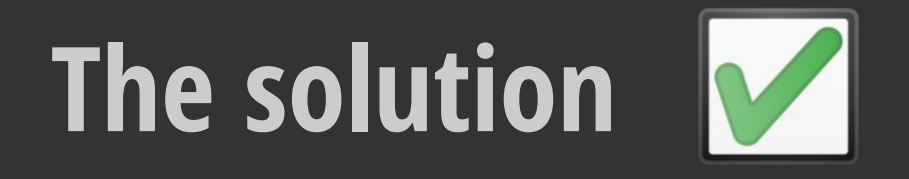

- Give them what they are used to, but in a cloud environment
- They don't have to know the difference
- Except:
	- No queuing
	- Only pay for what they use
- *Cluster in the Cloud*

## **Cluster in the Cloud**

**An automatically-provisioned Slurm cluster** 

### **W** Uses Terraform to create:

- Networking
- Shared file system (Elastic File System)
- Management/login VM (t3a.medium)
- Uses Ansible to configure the management VM and compute image

## **Key Features**

- **1. Familiar**: known environment for researchers with Slurm, JupyterHub etc.
- **2. Versatile**: Allows any number of any combination of instance types in a cluster
- **3. Dynamic**: They are started only when needed
- **4. Cheap**: Base cost is just one VM plus storage
- **5. Cross-cloud**: Works on AWS, Google Cloud and Oracle
- **6. Open source**: Under the MIT license and is free to use.

# **Technical details: Terraform**

- Terraform is used to create the skeleton
- <https://github.com/clusterinthecloud/terraform>
	- $\cdot$  AWS:  $\sim$ 500 LOC
	- Google: ~400 LOC
	- Oracle: ~450 LOC
- Written from scratch for each platform

# **Technical details: Ansible**

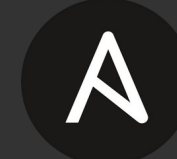

- ~1.5K lines of Ansible
- <https://github.com/clusterinthecloud/ansible>
- Configures:
	- Mounting shared filesystem
	- LDAP for user management
	- Slurm
		- Including node start/stop scripts
	- Monitoring (Grafana)
	- Base software set
	- And more...
- Covers both the management VM and compute image

# **Following bower management**

- Python plugin calls the AWS API
- Initial configuration creates any number of *potential* nodes of each desired type:
	- e.g. 1000 32-core, 1000 16-core, 1000 GPU etc.
- On job submission Slurm
	- 1. Chooses a node type
	- 2. Creates an instance from an image
	- 3. Runs the job
	- 4. Destroys it (after a timeout)

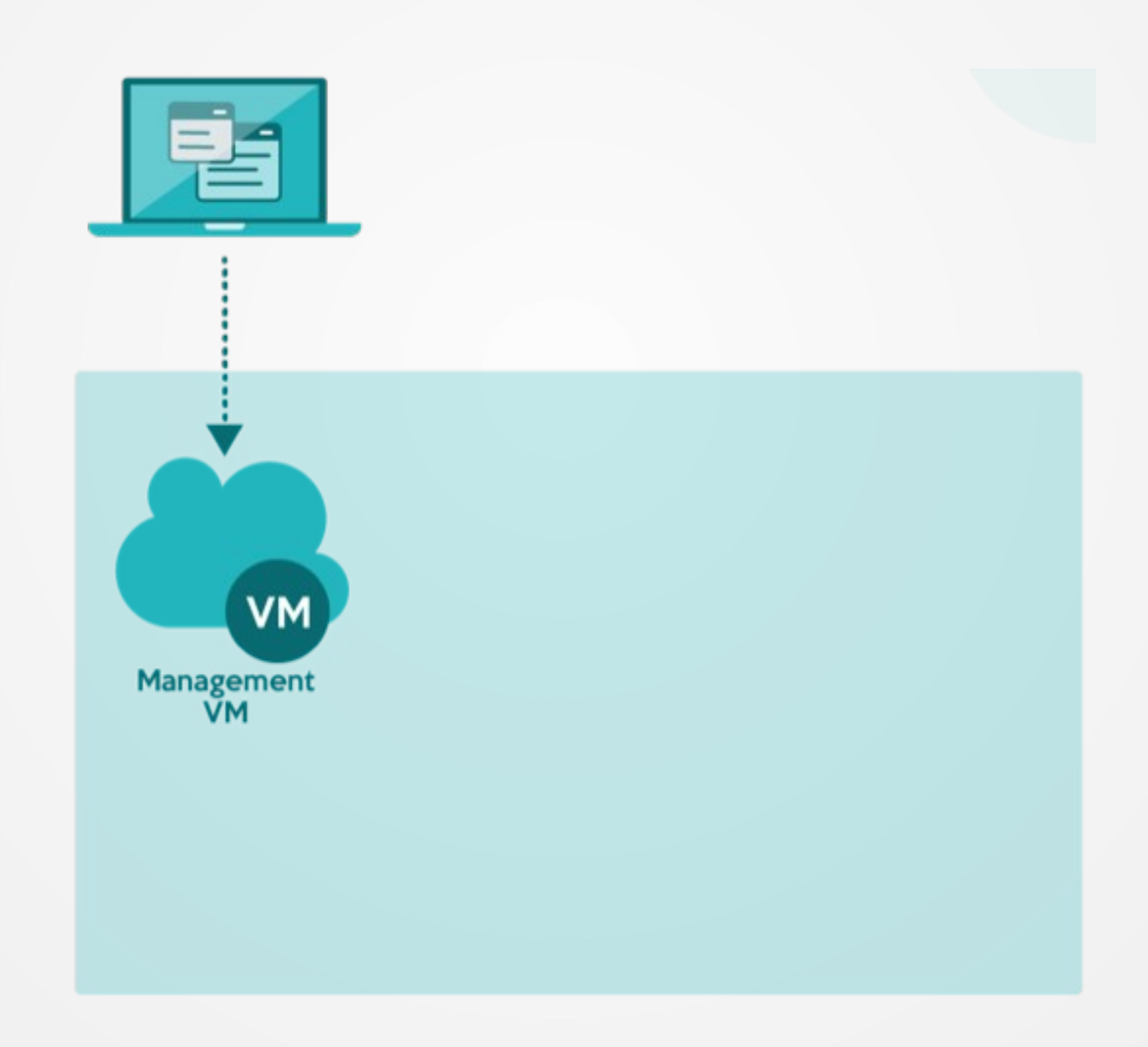

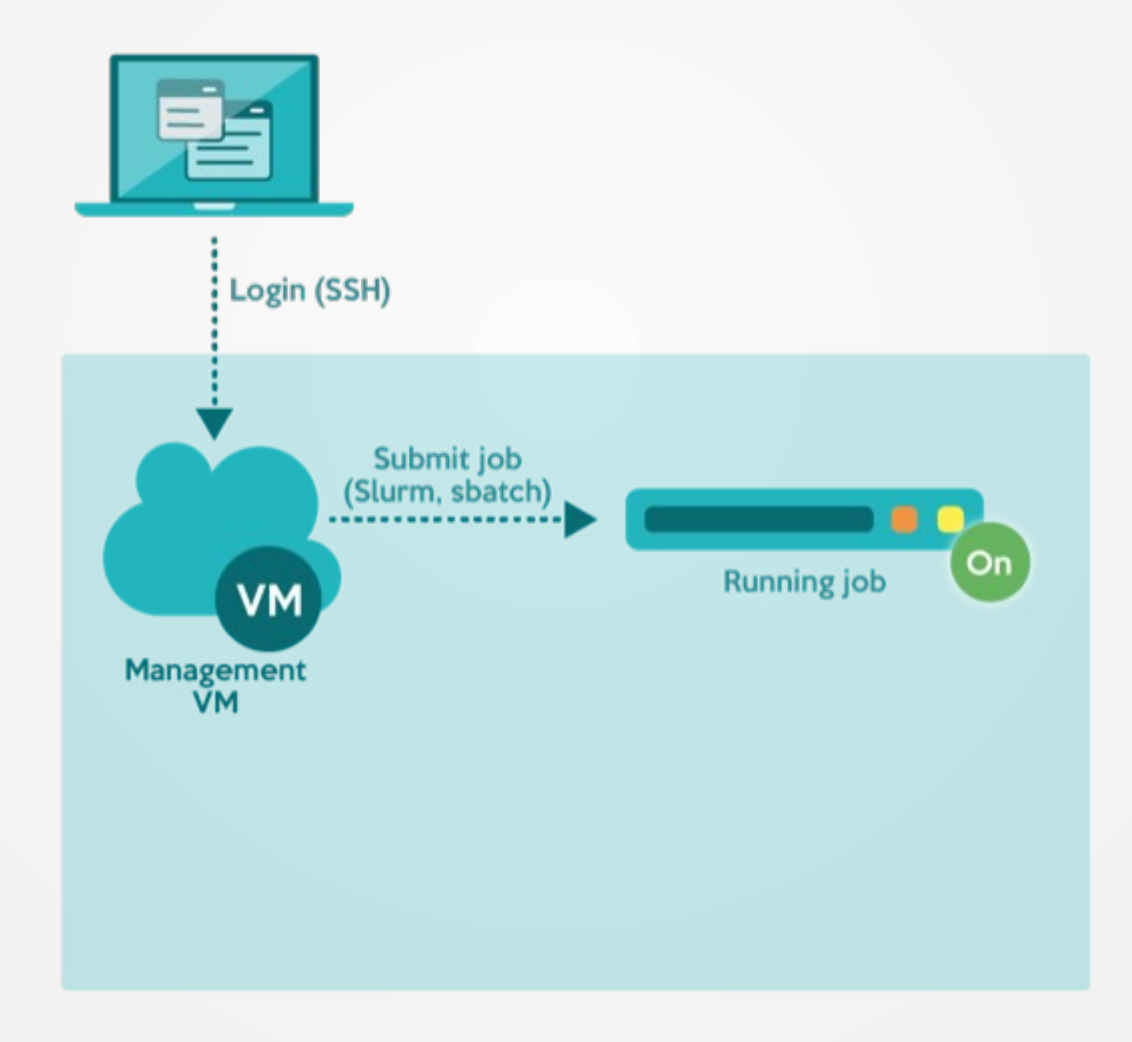

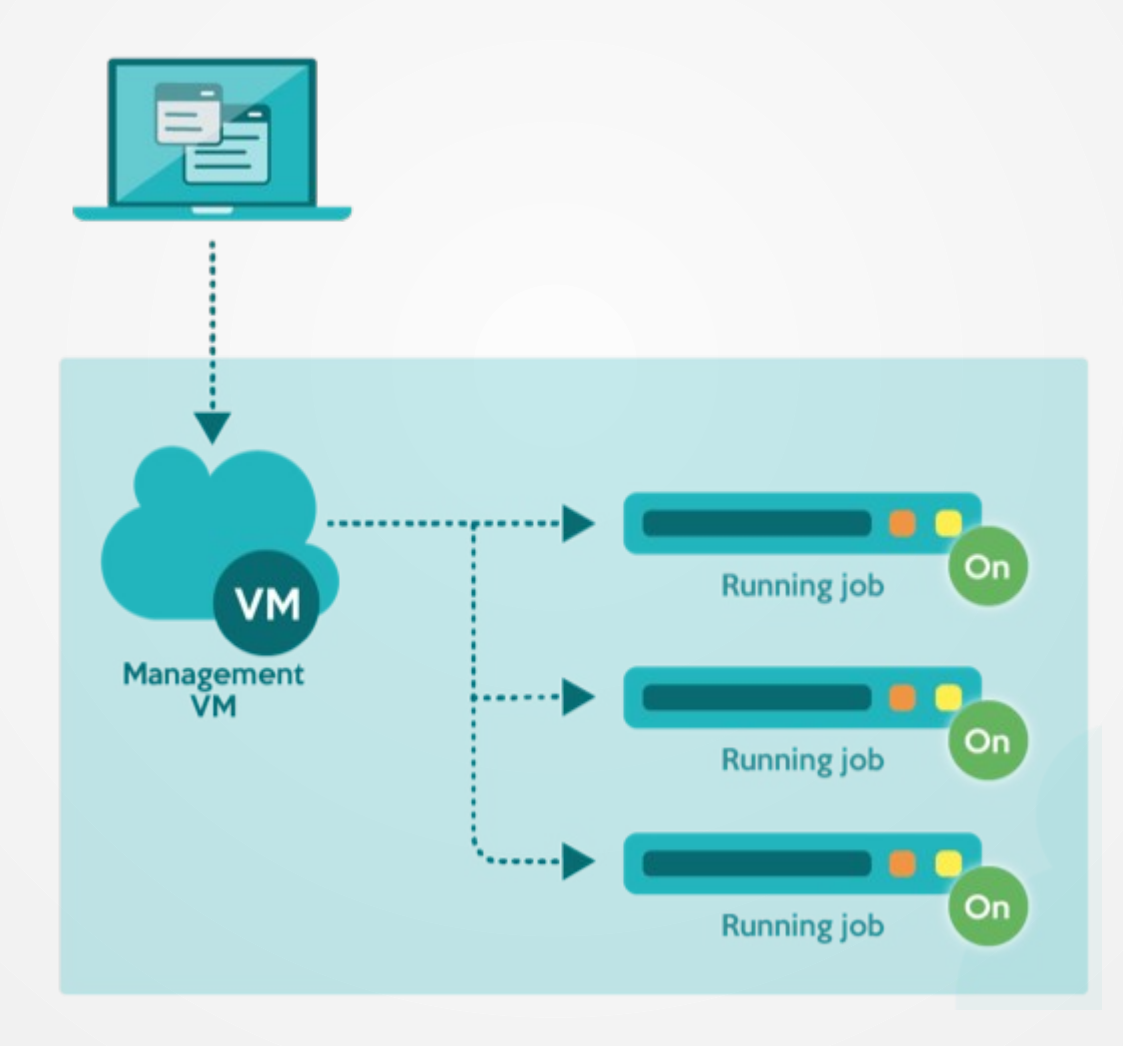

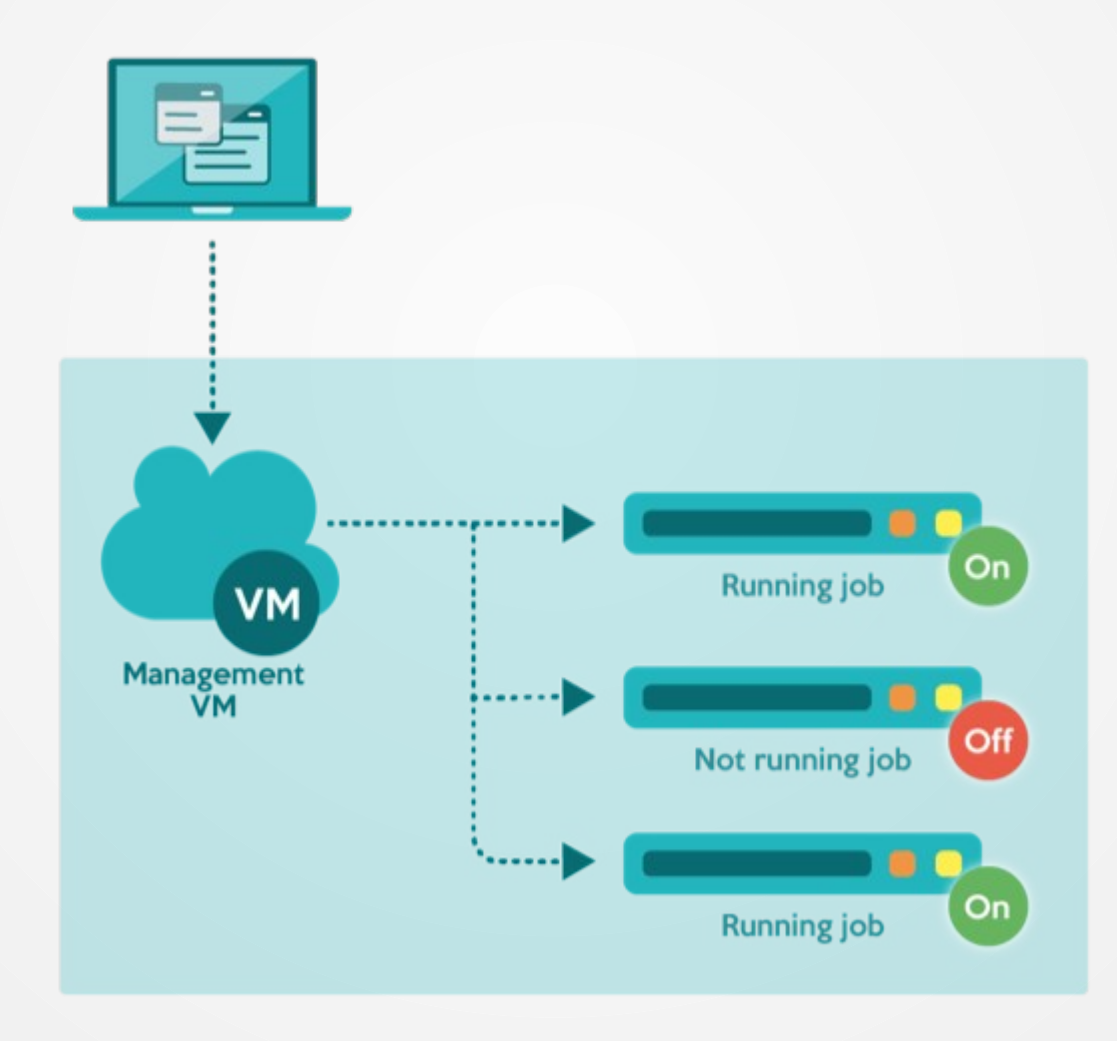

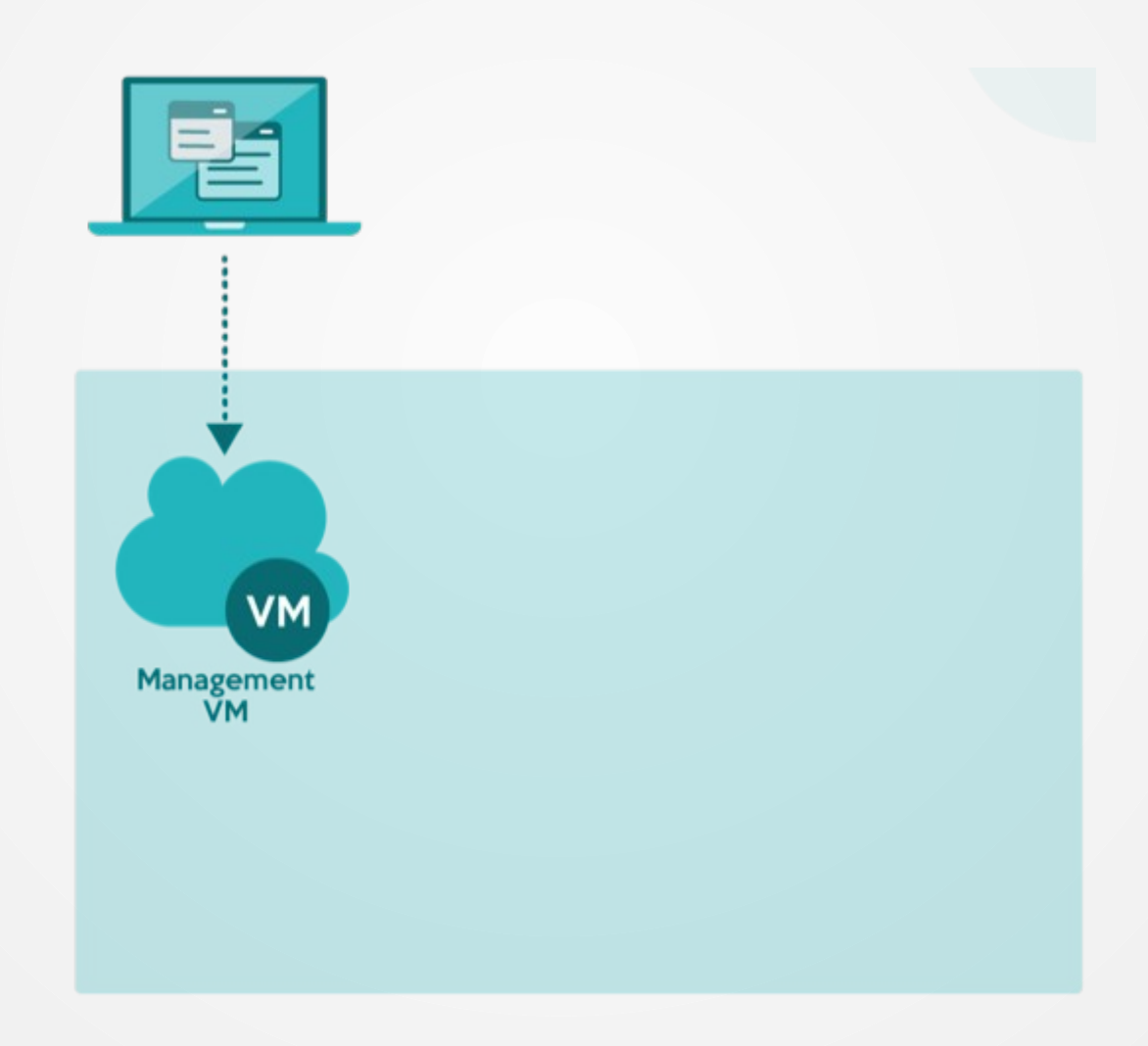

## **Node states**

• 40-node array job, 5 minute runtime

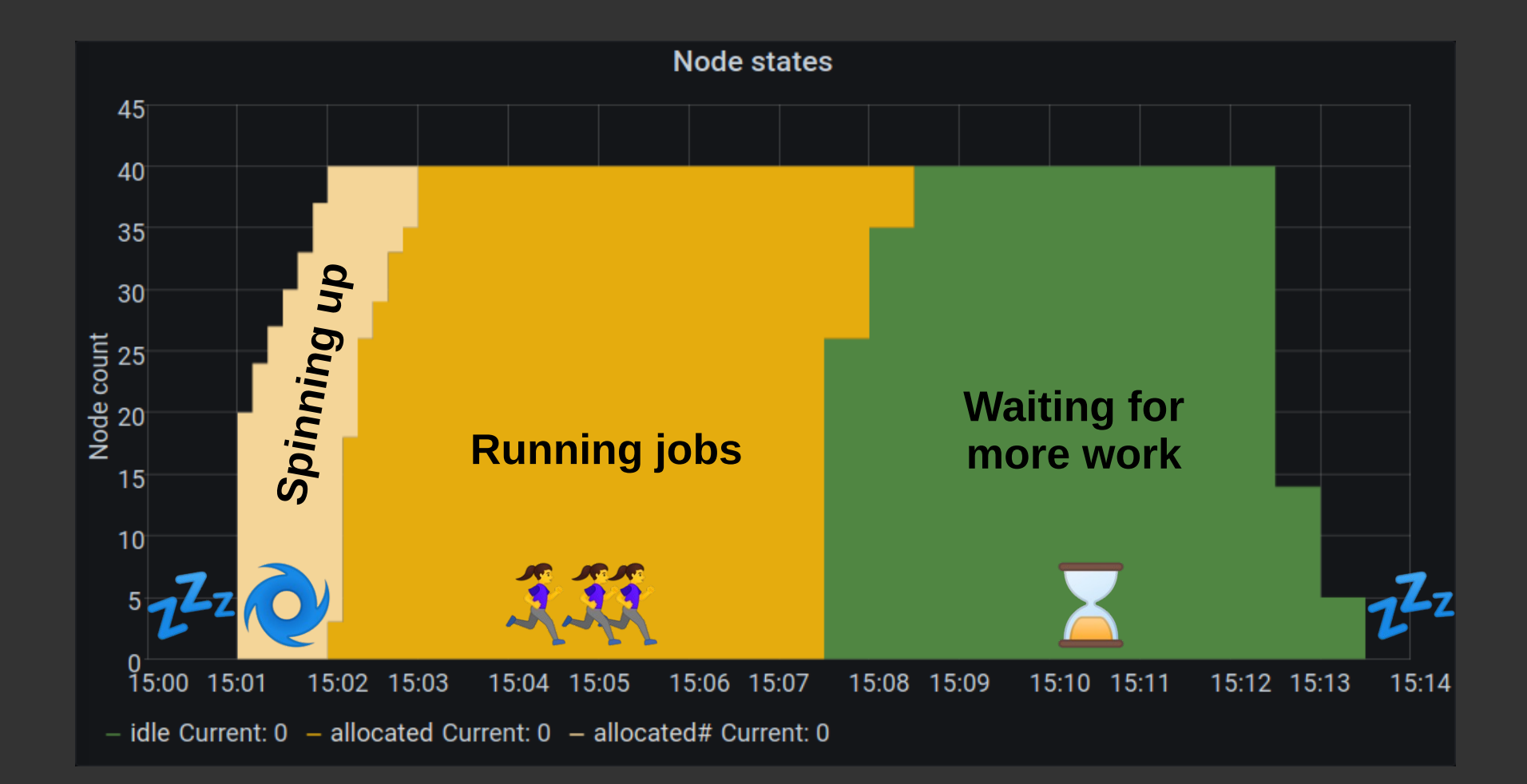

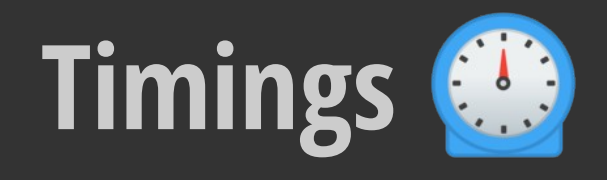

- $\cdot$  Full system test  $\sim$ 17 minutes on AWS
	- 1. Create cluster from scratch, including node images
	- 2. Run test job
	- 3. Check other system statuses
	- 4. Tear down whole cluster
- $\bullet$  Job submit  $\rightarrow$  job start: 1 minute

## **Performance characteristics**

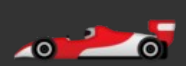

- Best-suited to heterogeneous high-throughput tasks
- Pipelines needing different node type for different parts
- Can be much more specific than the average on-premise cluster
- Always access to latest hardware, e.g Graviton 2
- At present is not optimised for multi-node workloads
	- No fast interconnect support
	- Only cheap shared storage
- Great for teaching clusters and benchmarking
- Suitable for Dask, Spark, Singularity

## **Users**

- **Smoking cessation**: A General Mechanism for Signal Propagation in the Nicotinic Acetylcholine Receptor Family [10.1021/jacs.9b09055](https://doi.org/10.1021/jacs.9b09055)
- Vaccine delivery: Synthetic self-assembling ADDomer platform for highly efficient vaccination by genetically encoded multiepitope display [10.1126/sciadv.aaw2853](https://doi.org/10.1126/sciadv.aaw2853)

#### ● **Other projects**:

- COVID research
- Molecular dynamics
- Carbon sequestration
- Radiotherapy research

## **Hackathon streams**

#### **1) Spot instances**

*Allow creating compute nodes on the spot market*

#### **2) Benchmarking**

*Automatically profile and benchmark workloads*

#### **3) Shared storage**

*Implement a persistent shared storage layer*

#### **4) Elastic Fabric Adapter**

*Integrate AWS EFA for multi-node workloads*

# **Getting help**

- During this workshop, ask in the chat and we can direct to GitHub if needed
- First stop should be [github.com/clusterinthecloud/support/issues](https://github.com/clusterinthecloud/support/issues)
- We can triage them there and move as necessary
- If it's a feature request or a bug report, I'm happy to guide you to fixing it yourself!

## **Demo time**

#### Let's see how this works in practice

## **Thank you**

#### Find out more at [cluster-in-the-cloud.readthedocs.io](https://cluster-in-the-cloud.readthedocs.io/)

Thanks to AWS, Google and Oracle for supporting development and to the Bristol RSE team